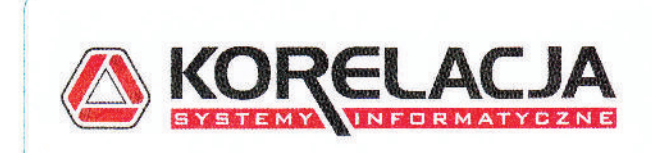

KORELACJA SYSTEMY INFORMATYCZNE Sp. z o. o. 30-133 Kraków, ul. Lea 114 · tel./fax. (12)626-21-21 · biuro@korelacia.pl NIP 677-20-29-260 . REGON 357 000 242 . http://www.korelacja.pl .<br>Sąd Rejonowy dla Krakowa – Śródmieścia w Krakowie, XI Wydział Gospodarczy Krajowego Rejestro<br>Sądowego, nomer – KRS - 0000154548, - kapitał zakładówy: – 105.000 zł, Kapitał został - wrugsiony.

 $\overline{\phantom{a}}$ 

Kraków dnia 28 marca 2019 r.

Gmina Miasta Debica Urząd Miejski w Dębicy 39-200 Debica. ul. Ratuszowa 2,

## Spenowni Paristers,

w odpowiedzi na Państwa pismo Korelacja Systemy Informatyczne Sp. z o.o. będąca producentem wykorzystywanych przez Zamawiającego systemów dziedzinowych w załączeniu udostępnia dokumentację techniczną opisującą interfejsy integracyjne, dla prawidłowej realizacji implementacji integracji systemów elektronicznego obiegu dokumentów (EOD) z systemami dziedzinowymi, w ramach których zgodnie z opublikowanym wymaganiem Zamawiającego w SzOPZ: to ., System EOD pełni rolę dostawcy i klienta usług".

Z racji faktu, iż nasza firma nie produkuje systemu obiegu dokumentów, każdorazowo oferujemy producentom EOD rozwiązanie - broker integracyjny – umożliwiające współprace systemów dziedzinowych z systemami klasy EOD.

Jednocześnie informujemy, że każdemu potencjalnemu Wykonawcy, który wystapi z zapytaniem przedłożymy ofertę na dostawę brokera integracyjnego wraz z wykonaniem stosownych prac integracyjnych.

I posseiourien mar inż. Adam Gawel

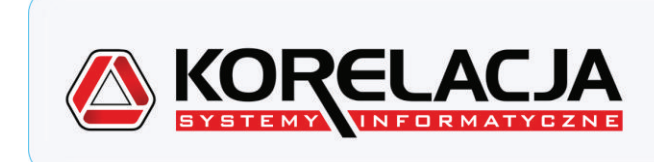

**KORELACJA** SYSTEMY INFORMATYCZNE Sp. z o. o.

30-133 Kraków, ul. Lea 114 · tel./fax. (12)626-21-21 · biuro@korelacja.pl NIP 677-20-29-260 REGON 357 000 242 . http://www.korelacia.pl .<br>Sąd Rejonowy dla Krakowa – Śródmieścia w Krakowie, XI Wydział Gospodarczy Krajowego Rejestru<br>Sądowego, numer (KRS) 0000154548, kapitał zakładowy: 105.000 zł, Kapitał został wniesiony.

# Specyfikacja klienta integracji dla systemów pakietu Districtus firmy Korelacja Systemy Informatyczne Sp. z o.o.

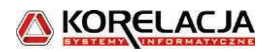

## KORELACJA

## Spis treści

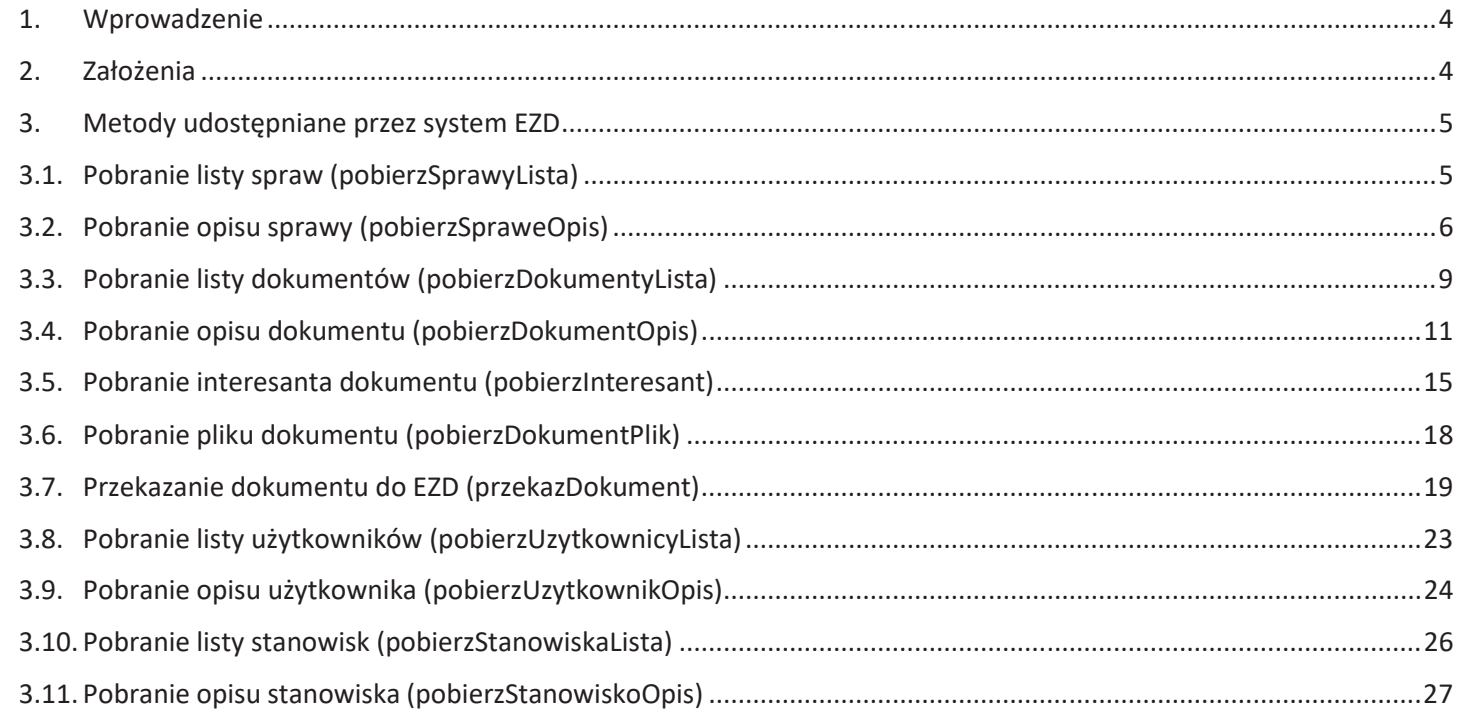

## 1. Wprowadzenie

Na potrzeby niniejszej dokumentacji w jej treści użyte sformułowania i skróty należy rozumiem jak poniżej:

- ·EZD – system zewnętrzny serwujący usługi sieciowe o specyfikacji określonej w niniejszej dokumentacji,
- ·SD – systemy dziedzinowe pakietu DISTRICTUS, które zdolne są do konsumowania interfejsu komunikacyjnego o specyfikacji określnej w niniejszej dokumentacji

Model integracji obejmuje serwowanie przez EZD (bezpośrednio albo poprzez szynę ESB), usług pozwalających SD na wymianę danych z zewnętrznymi systemami. Integracja polega na dwukierunkowej wymianie danych, gdzie SD pełni rolę klienta a EZD rolę serwera usług sieciowych.

## 2. Założenia

 Wszystkie metody przyjmują i zwracają komunikaty o odpowiedniej zawartości. Komunikacja jest bezstanowa – z tego powodu nie przewiduje się dodatkowych metod pozwalających na zalogowanie i wylogowanie się SD w systemach zewnętrznych. Jednakże zakłada się, iż każdy przesyłany komunikat będzie się autoryzował poprzez przesłania w nagłówku klucza API znanego odbiorcy komunikatu.

SD obsługuje przesyłanie komunikatów o wielkości nie przekraczającej 10 MB.

SD pobiera dokumenty z EZD partiami danych – łącznie wymaga to udostępnienia 3 metod pozwalających oddzielnie pobrać opis dokumentu, pliki powiązane z dokumentem oraz interesantów powiązanych z dokumentem z systemu EZD.

Odmienne podejście wymagane jest w przypadku przesyłania danych z SD do systemu EZD – tutaj w ramach jednego komunikatu przewiduje się przesłanie jednocześnie plików oraz danych opisujących dokument.

W systemie EZD muszą być zdefiniowane osobne adresy sieciowe (interfejsy) dla każdego SD. Każdy adres musi obsługiwać tylko określone typy dokumentów powiązane z danym SD. Nie ma zatem konieczności przekazywania przez system dziedzinowy informacji o pożądanym typie dokumentów, ponieważ to wynika z interfejsu. Zarówno zakres wymienianych informacji, typy dokumentów i spraw, jak i klucz API definiowany musi być po stronie EZD dla każdego interfejsu z osobna. Dane wymieniane między EZD a SD na każdym interfejsie mogą być różne jak i takie same, jednakże pule wymienianych danych na każdym interfejsie są od siebie odrębne i nawzajem niezależne.

## 3. Metody udostępniane przez system EZD

## 3.1. Pobranie listy spraw (pobierzSprawyLista)

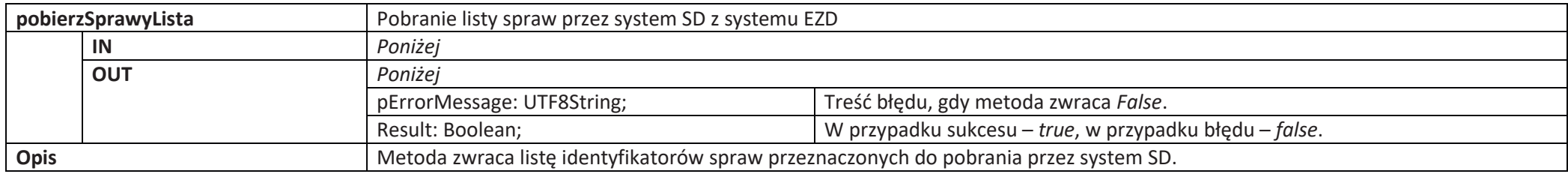

**IN**

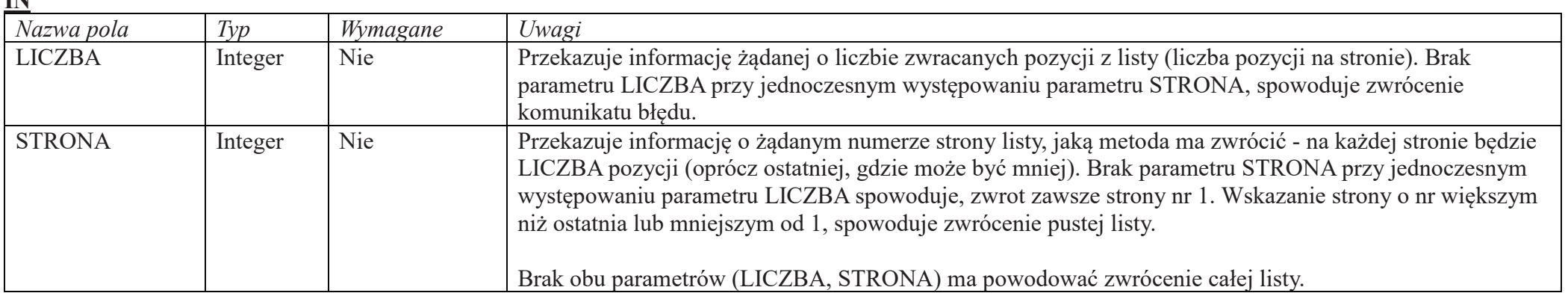

#### **OUT**

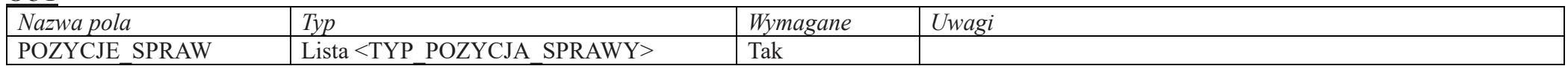

#### TYP\_POZYCJA\_SPRAWY

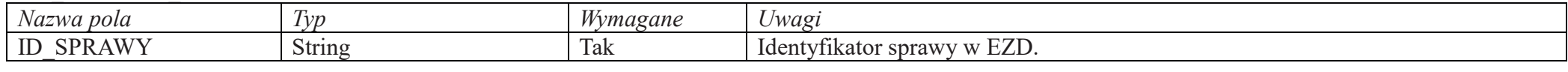

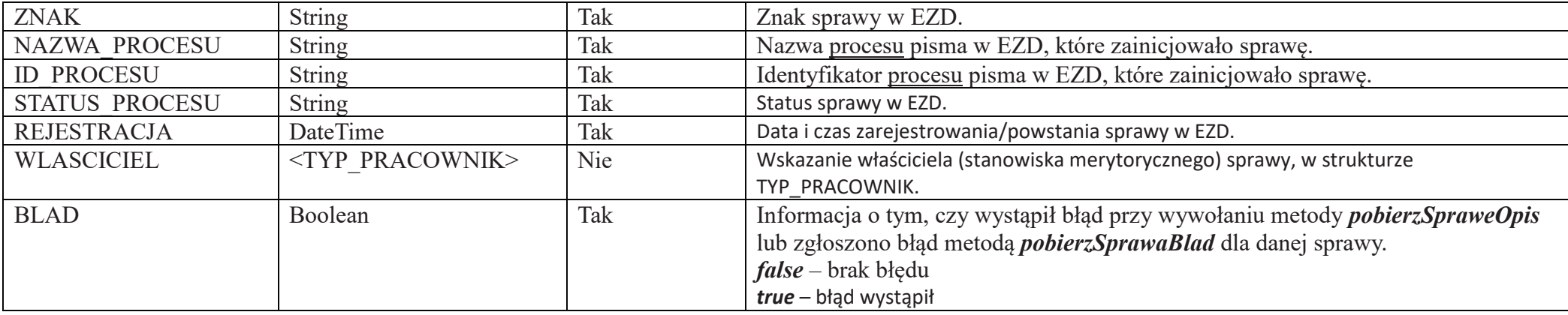

#### 3.2. Pobranie opisu sprawy (pobierzSpraweOpis)

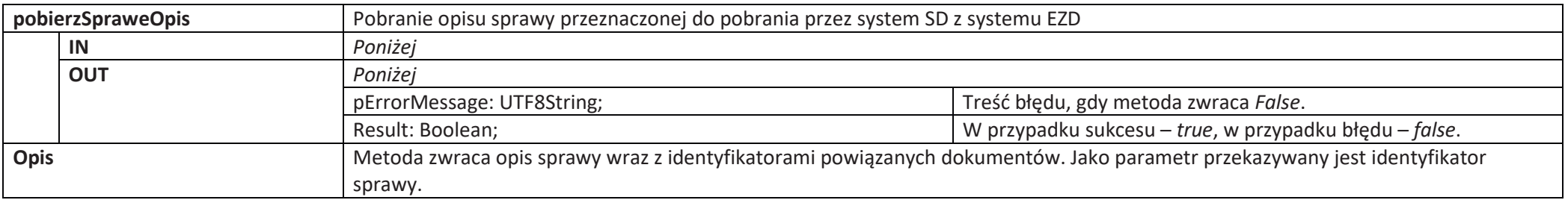

**IN**

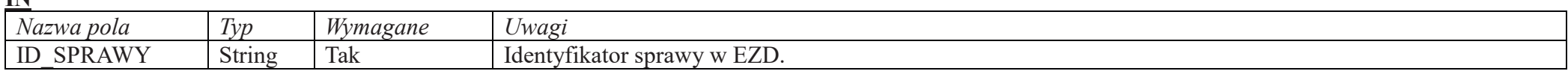

## **OUT**

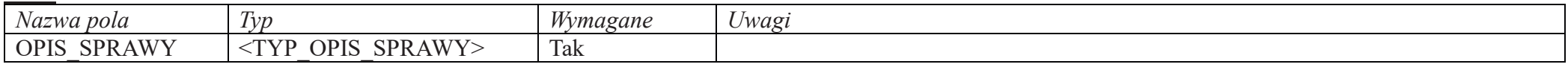

#### TYP\_OPIS\_SPRAWY

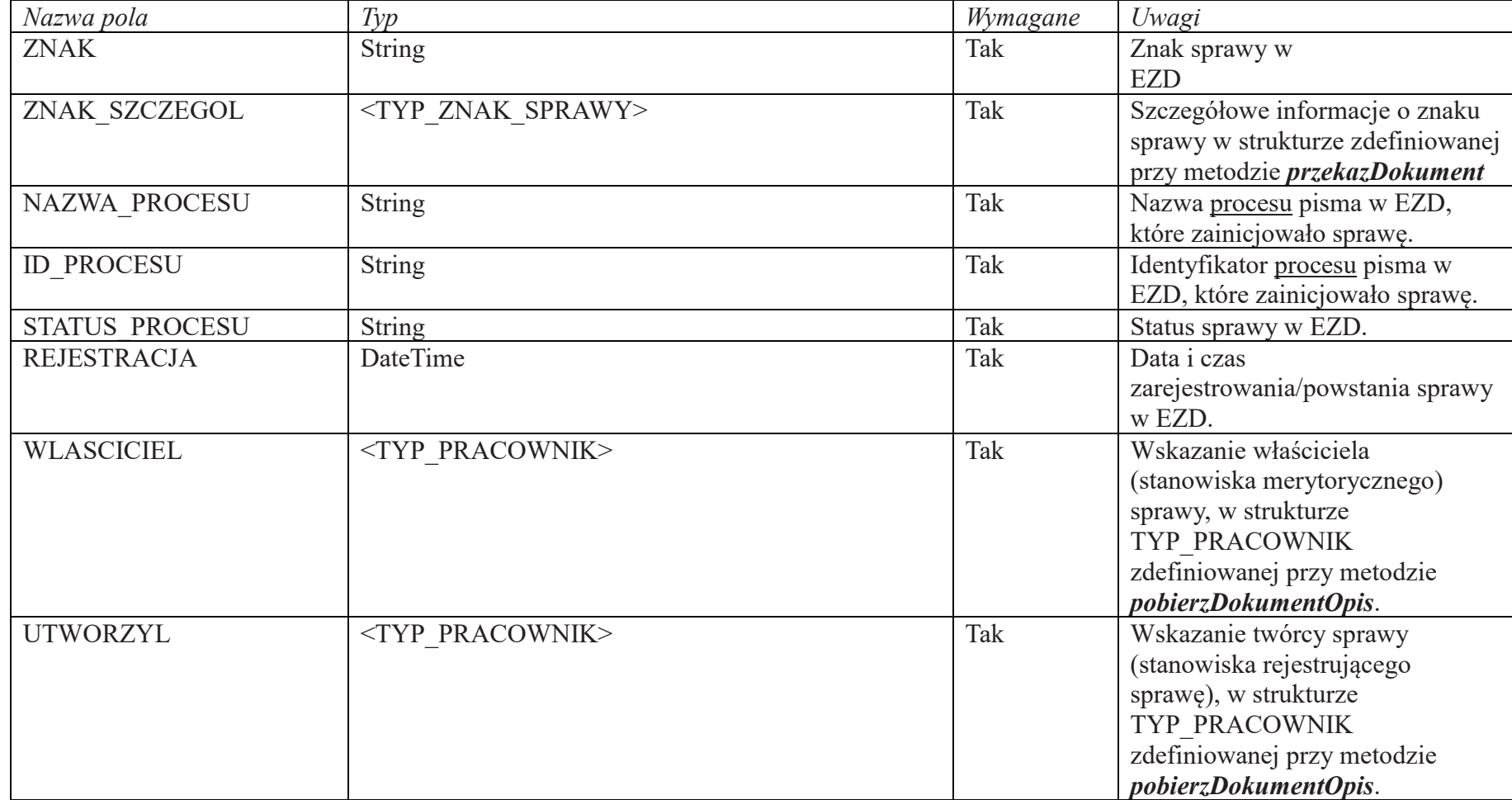

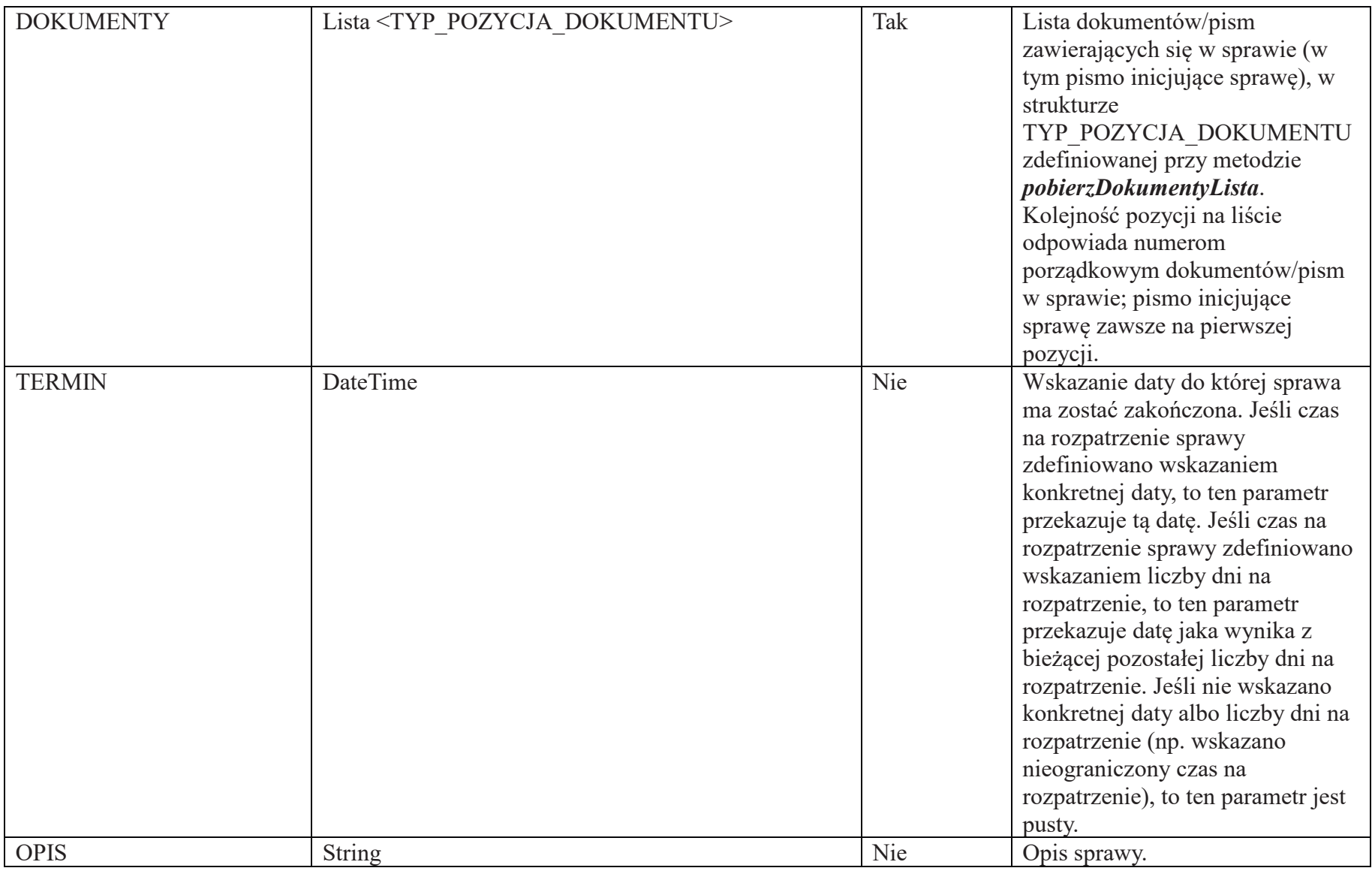

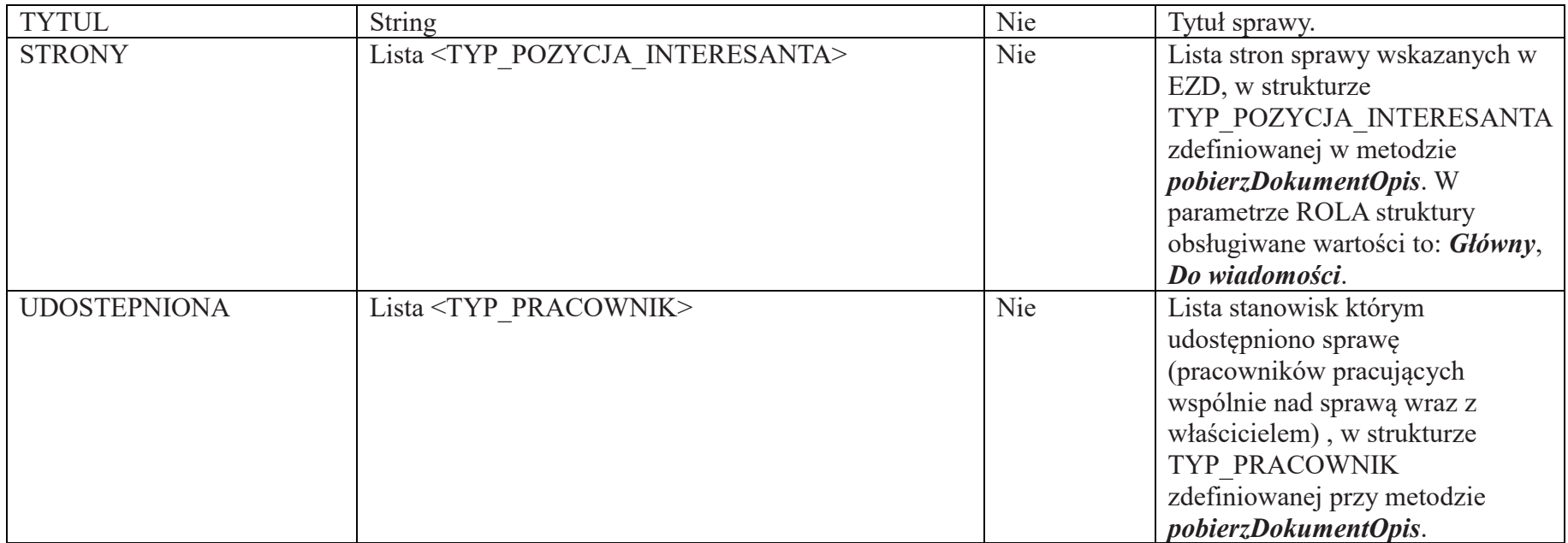

#### 3.3. Pobranie listy dokumentów (pobierzDokumentyLista)

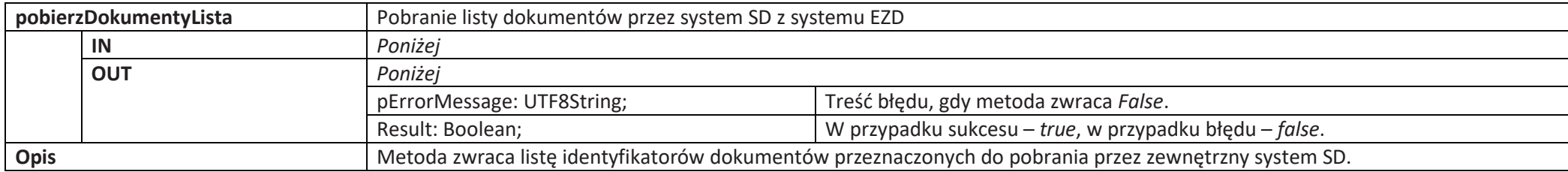

**IN**

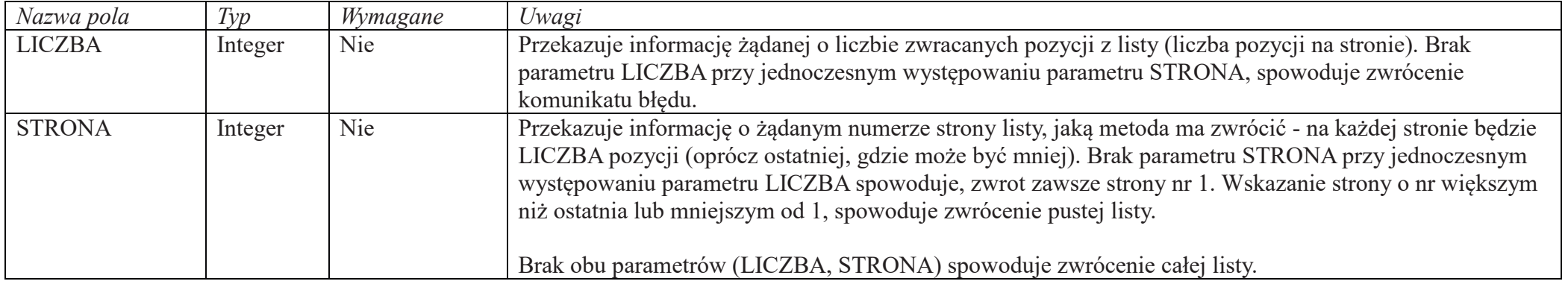

#### **OUT**

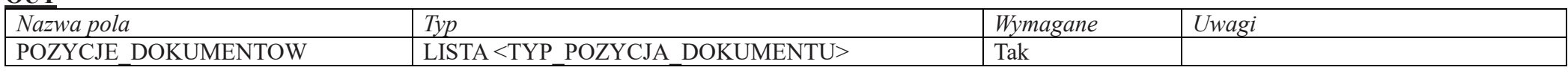

#### TYP\_POZYCJA\_DOKUMENTU

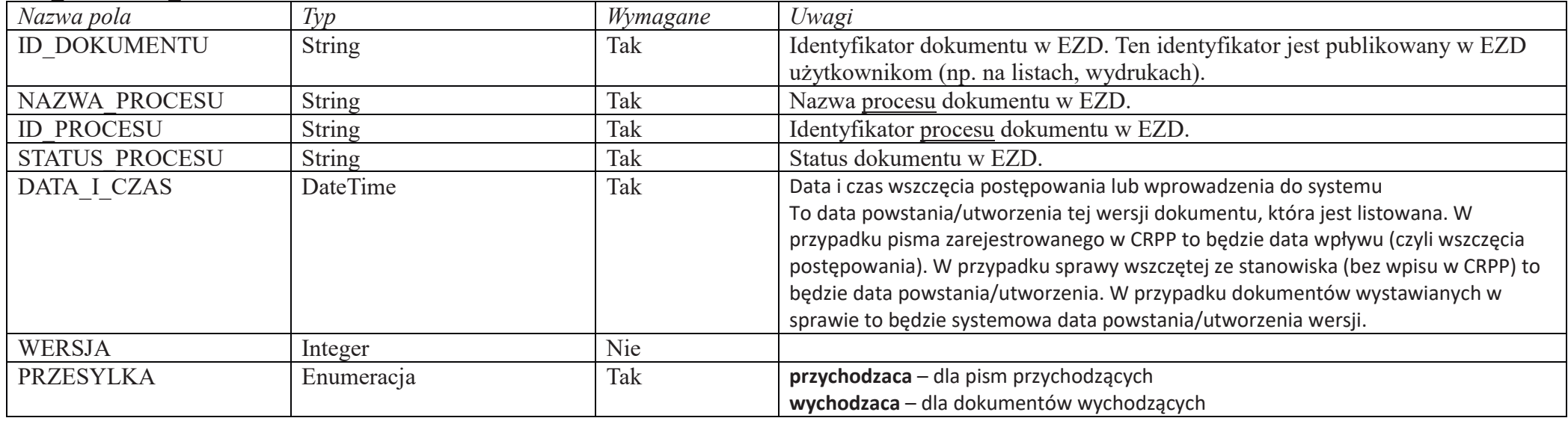

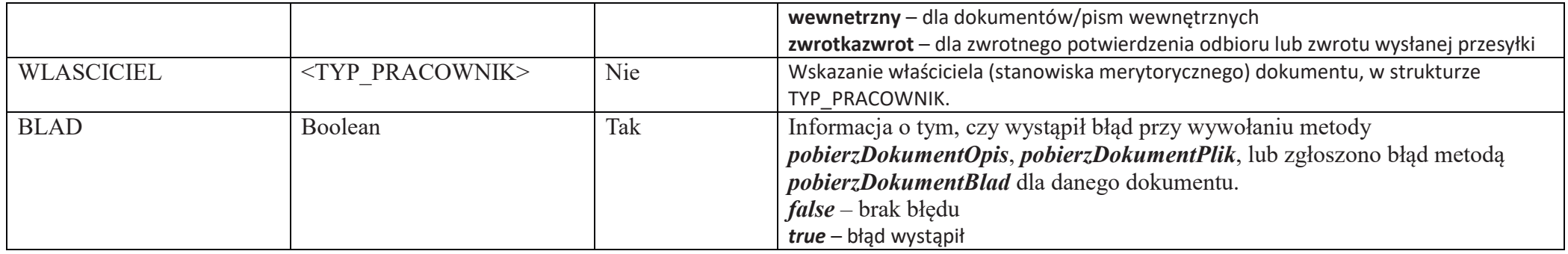

### 3.4. Pobranie opisu dokumentu (pobierzDokumentOpis)

![](_page_11_Picture_158.jpeg)

#### **IN**

![](_page_11_Picture_159.jpeg)

#### **OUT**

![](_page_11_Picture_160.jpeg)

## TYP\_OPIS\_DOKUMENTU

![](_page_12_Picture_178.jpeg)

![](_page_13_Picture_195.jpeg)

#### TYP\_PRACOWNIK

![](_page_13_Picture_196.jpeg)

![](_page_14_Picture_180.jpeg)

## TYP\_POZYCJA\_INTERESANTA

![](_page_14_Picture_181.jpeg)

#### TYP\_POZYCJA\_PLIKU

![](_page_14_Picture_182.jpeg)

#### TYP\_POLE\_METRYKI

![](_page_15_Picture_144.jpeg)

### 3.5. Pobranie interesanta dokumentu (pobierzInteresant)

![](_page_15_Picture_145.jpeg)

#### **IN**

![](_page_15_Picture_146.jpeg)

#### **OUT**

![](_page_15_Picture_147.jpeg)

### TYP\_INTERESANT

![](_page_16_Picture_185.jpeg)

#### TYP\_UTWORZENIE

![](_page_16_Picture_186.jpeg)

#### TYP\_OSOBA

![](_page_16_Picture_187.jpeg)

![](_page_17_Picture_202.jpeg)

#### TYP\_INSTYTUCJA

![](_page_17_Picture_203.jpeg)

### TYP\_JEDNOSTKA

![](_page_17_Picture_204.jpeg)

#### TYP\_ADRES

![](_page_17_Picture_205.jpeg)

![](_page_18_Picture_223.jpeg)

#### TYP\_KONTAKT

![](_page_18_Picture_224.jpeg)

#### TYP\_PRACOWNIK\_INSTYTUCJI

![](_page_18_Picture_225.jpeg)

3.6. Pobranie pliku dokumentu (pobierzDokumentPlik)

![](_page_19_Picture_163.jpeg)

#### **IN**

![](_page_19_Picture_164.jpeg)

#### **OUT**

![](_page_19_Picture_165.jpeg)

#### TYP\_PLIK

![](_page_19_Picture_166.jpeg)

3.7. Przekazanie dokumentu do EZD (przekazDokument)

![](_page_19_Picture_167.jpeg)

![](_page_20_Picture_171.jpeg)

#### **IN**

![](_page_20_Picture_172.jpeg)

#### TYP\_DOKUMENT

![](_page_20_Picture_173.jpeg)

![](_page_21_Picture_174.jpeg)

![](_page_22_Picture_227.jpeg)

#### <TYP\_ZNAK\_SPRAWY>

![](_page_22_Picture_228.jpeg)

![](_page_22_Picture_229.jpeg)

![](_page_22_Picture_230.jpeg)

#### 3.8. Pobranie listy użytkowników (pobierzUzytkownicyLista)

![](_page_23_Picture_168.jpeg)

![](_page_23_Picture_169.jpeg)

#### **OUT**

![](_page_23_Picture_170.jpeg)

#### TYP\_POZYCJA\_UZYTKOWNICY

![](_page_23_Picture_171.jpeg)

![](_page_24_Picture_171.jpeg)

#### 3.9. Pobranie opisu użytkownika (pobierzUzytkownikOpis)

![](_page_24_Picture_172.jpeg)

#### **IN**

![](_page_24_Picture_173.jpeg)

#### **OUT**

![](_page_24_Picture_174.jpeg)

![](_page_25_Picture_229.jpeg)

#### TYP\_PRZYPISANE\_STANOWISKO

![](_page_25_Picture_230.jpeg)

![](_page_26_Picture_121.jpeg)

### 3.10. Pobranie listy stanowisk (pobierzStanowiskaLista)

![](_page_26_Picture_122.jpeg)

**IN**

![](_page_26_Picture_123.jpeg)

## **OUT**

![](_page_27_Picture_183.jpeg)

#### TYP\_POZYCJA\_STANOWISKA

![](_page_27_Picture_184.jpeg)

#### 3.11. Pobranie opisu stanowiska (pobierzStanowiskoOpis)

![](_page_27_Picture_185.jpeg)

#### **IN**

![](_page_28_Picture_229.jpeg)

## **OUT**

![](_page_28_Picture_230.jpeg)

![](_page_29_Picture_150.jpeg)

#### TYP\_PRZYPISANY\_UZYTKOWNIK

![](_page_29_Picture_151.jpeg)